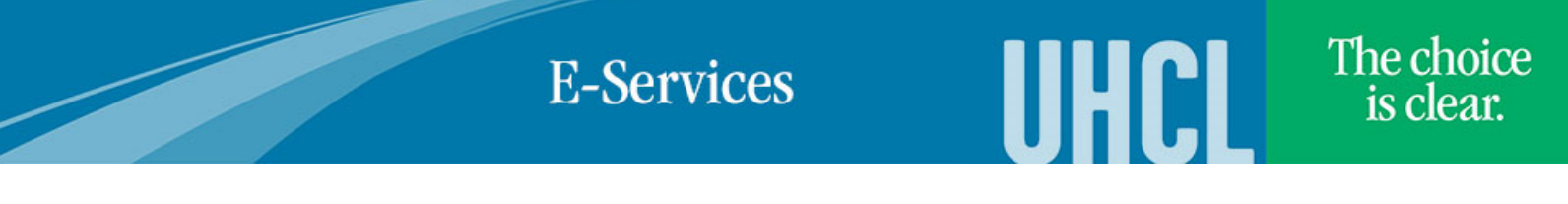

## UHCL Parenting/Pregnant Students

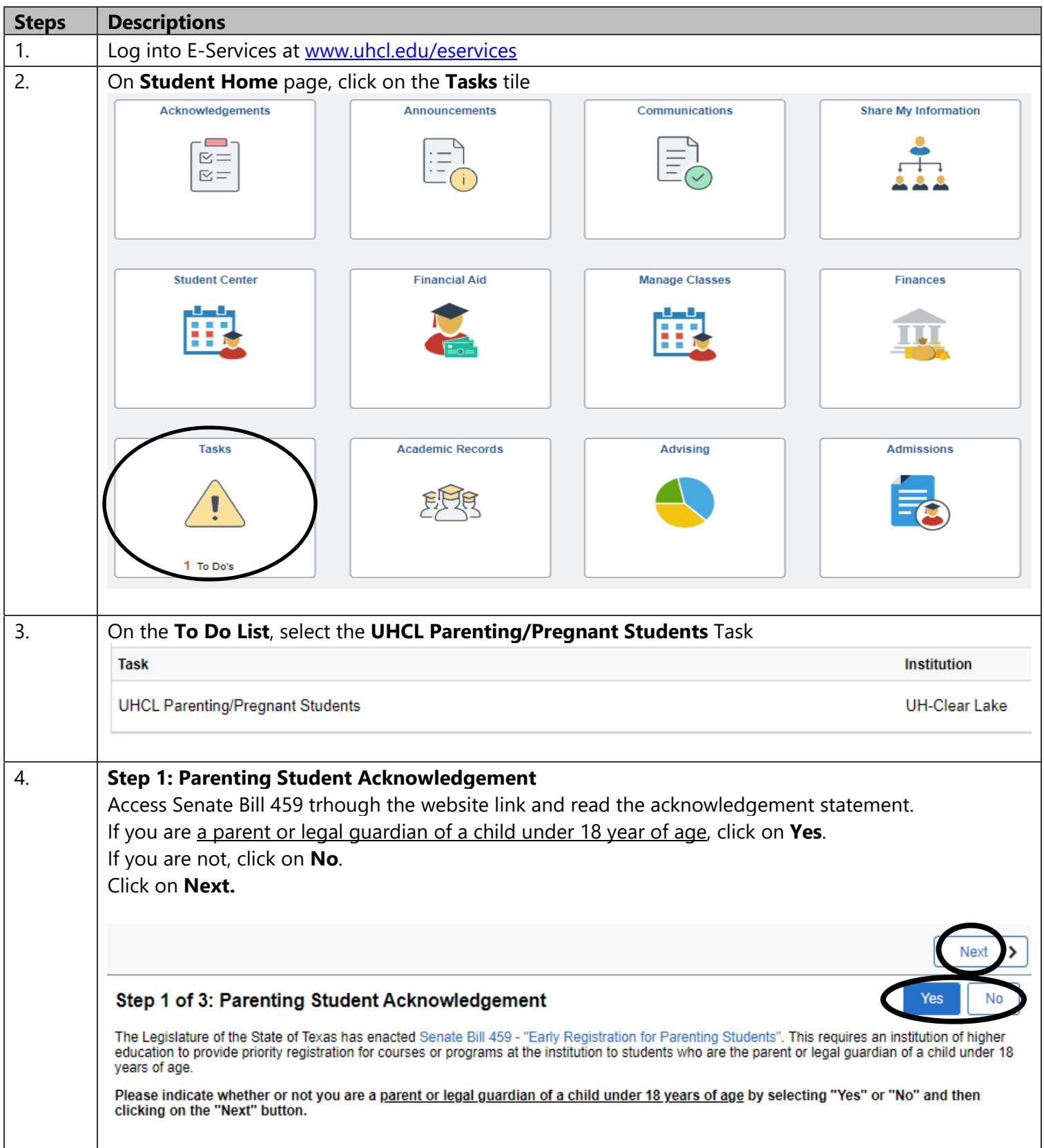

## **E-Services**

The choice is clear.

**UHCL** 

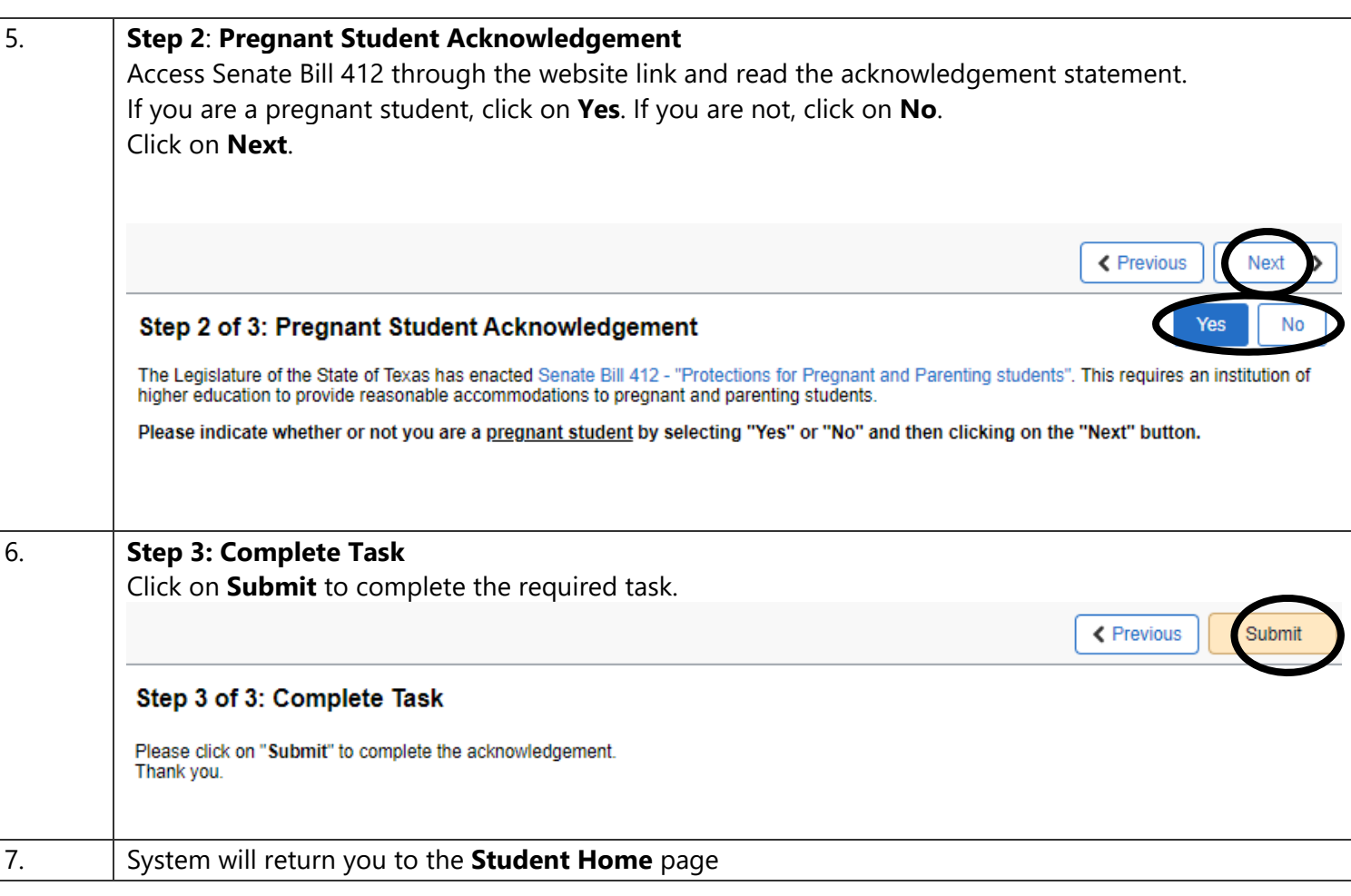